# PHY 3140 HYDRODYNAMIQUE PROJET 2

Distribué le: 30 septembre 2020  $\AA$  remettre le: : 14 octobre 2020

Dans le cadre de ce projet, à effectuer individuellement, vous calculerez numériquement un  $\acute{e}$ coulement potentiel, et en analyserez certaines propriétés, un peu comme nous l'avions fait aux sections 3.4 et 3.5 des notes de cours.

## 1. Développement théorique:

Il s'agit ici calculer numériquement la forme d'un écoulement potentiel 2D autour d'un obstacle, ´etant donn´e un ´ecoulement plan `a grande distance en amont et aval, comme le cas du cylindre traité à la §3.3. Les formes des obstacles se trouvent en annexe à la fin de ce document. Afin de simplifier le traitement de la condition à appliquer au niveau de l'obstacle, il sera préférable de solutionner le problème en fonction d'une fonction d'écoulement  $\Psi(x,y)$ , plutôt que d'un potentiel (revoir  $\S 3.2$  au besoin). Le problème demeure défini par une équation de type Laplace:

$$
\nabla^2 \Psi(x, y) = 0 \tag{1}
$$

sujet aux conditions limites aux bords gauche  $(x_1)$ , droit  $(x_2)$  inférieur  $(y_1)$ , et supérieur  $(y_2)$  du domaine:

$$
\Psi(x_1, y) = \Psi(x_2, y) = y , \qquad \Psi(x, y_1) = y_1 , \qquad \Psi(x, y_2) = y_2 . \tag{2}
$$

Comme la surface de l'obstacle doit coincider avec une ligne d'écoulement, et en vertu de la symétrie et conditions limites du problème, partout sur et dans l'obstacle on doit poser:

$$
\Psi(x, y) = 0, \qquad (x, y) \in \text{obstacle} \tag{3}
$$

L'idée est d'utiliser l'algorithme de relaxation décrit à l'annexe E.4 afin de solutionner numériquement l'équation de Laplace ci-dessus, en vertu de ses conditions limites. Cet algorithme, d'une très grande simplicité, est basé sur une propriété particulière des équations de Laplace. Considérons la discrétisation de l'équation (1) ci-dessus sur une maille cartésiennes régulière ( $\Delta x = \Delta y = \Delta$ , avec  $\Psi_{i,k} \equiv \Psi(x_i, y_k)$  en deux dimensions spatiales, en utilisant une formule de différences finies centrées d'ordre deux:

$$
\nabla^2 \Psi = \frac{\partial^2 \Psi}{\partial x^2} + \frac{\partial^2 \Psi}{\partial y^2}
$$
 (4)

$$
= \frac{1}{\Delta^2} (\Psi_{j+1,k} - 2\Psi_{j,k} + \Psi_{j-1,k}) + \frac{1}{\Delta^2} (\Psi_{j,k+1} - 2\Psi_{j,k} + \Psi_{j,k-1}),
$$
  
= 
$$
\frac{1}{\Delta^2} (\Psi_{j+1,k} + \Psi_{j-1,k} + \Psi_{j,k+1} + \Psi_{j,k-1} - 4\Psi_{j,k}) = 0,
$$

d'o`u

$$
\Psi_{j,k} = \frac{1}{4} (\Psi_{j+1,k} + \Psi_{j-1,k} + \Psi_{j,k+1} + \Psi_{j,k-1}) . \tag{5}
$$

Ceci indique que dans une solution à l'équation de Laplace, la valeur de la solution à une position quelconque doit être égale à la moyenne des valeurs dans son voisinage, ce qui —soit dit en passant— est la preuve qu'une solution à l'équation de Laplace ne peut avoir d'extrema à l'intérieur du domaine; il serait clairement impossible de satisfaire à l'expression ci-dessus si le point  $(x_i, y_k)$  serait un extremum. L'algorithme itératif de solution consiste donc, à partir de la condition initiale, à remplacer  $\Psi_{j,k}$  par la moyenne de ses quatre voisins à l'itération précédente  $(n)$ :

$$
\Psi_{j,k}^{n+1} = \frac{1}{4} (\Psi_{j+1,k}^n + \Psi_{j-1,k}^n + \Psi_{j,k+1}^n + \Psi_{j,k-1}^n).
$$
 (6)

Seuls les noeuds intérieurs (i.e., excluant les frontières du domaine) sont sujets à ce processus de relaxation. L'itération se poursuit jusqu'à ce que la valeur de  $\Psi$  à tous les points de maille cesse de varier de manière significative.

Comme condition initiale au processus de relaxation, il sera pratique ici d'utilisez un écoulement purement horizontal, soit:

$$
\Psi(x_j, y_k) = y_k \tag{7}
$$

ce qui est par ailleurs compatible avec les conditions limites  $(2)$ . La section qui suit décrit quelques "truc" numériques utiles qui vous permettront de solutionner ce problème numériquement de manière simple et efficace.

Une fois  $\Psi(x, y)$  calculé,  $u_x(x, y)$  et  $u_y(x, y)$  peuvent être obtenus via par différences finies centrées (voir éq.  $(3.23)$  dans les notes, et annexe E.1 au besoin). L'application du principe de Bernoulli permet alors de calculer le profil de pression  $p(x, y)$ , comme nous l'avions fait dans le cas du cylindre (§3.4 des notes).

La Figure 1 ci-dessous montre une solution d'écoulement potentiel, et du profil de pression associé, pour un écoulement autour d'une plaque mince inclinée à 45° par rapport à la direction de l'écoulement. On notera (entre autre...) la présence de deux points de stagnation à distances finies des extrémités de la plaque, et la très faible pression aux extrémités, là où le fluide doit contourner la plaque. Cette solution se compare favorablement aux résultats expérimentaux, comme on pourra le constater sur examen de la Figure 3 dans An Album of Fluid Motion.

Une fois le profil de pression connu, la force de trainée se calcule par simple intégration du profil de pression sur la périphérie  $S$  de l'obstacle:

$$
F_x = \oint_S p\hat{\mathbf{n}} \cdot \hat{\mathbf{e}}_x \, \mathrm{d}S \tag{8}
$$

Cette intégrale peut être calculée numériquement, à l'aide de la méthode du trapèze (voir section E.2 dans l'annexe E des notes, et/ou vos notes de cours de PHY-1234).

#### 2. Implémentation numérique:

Typiquement, quelques millier d'itérations de l'algorithme décrit précédemment seront requises pour un calcul sur une maille de l'ordre de  $100 \times 100$ , et proportionnellement plus si une maille plus serrée est utilisée. Il est donc important de coder l'algorithme itératif décrit ci-dessus d'une manière qui soit la plus efficace possible.

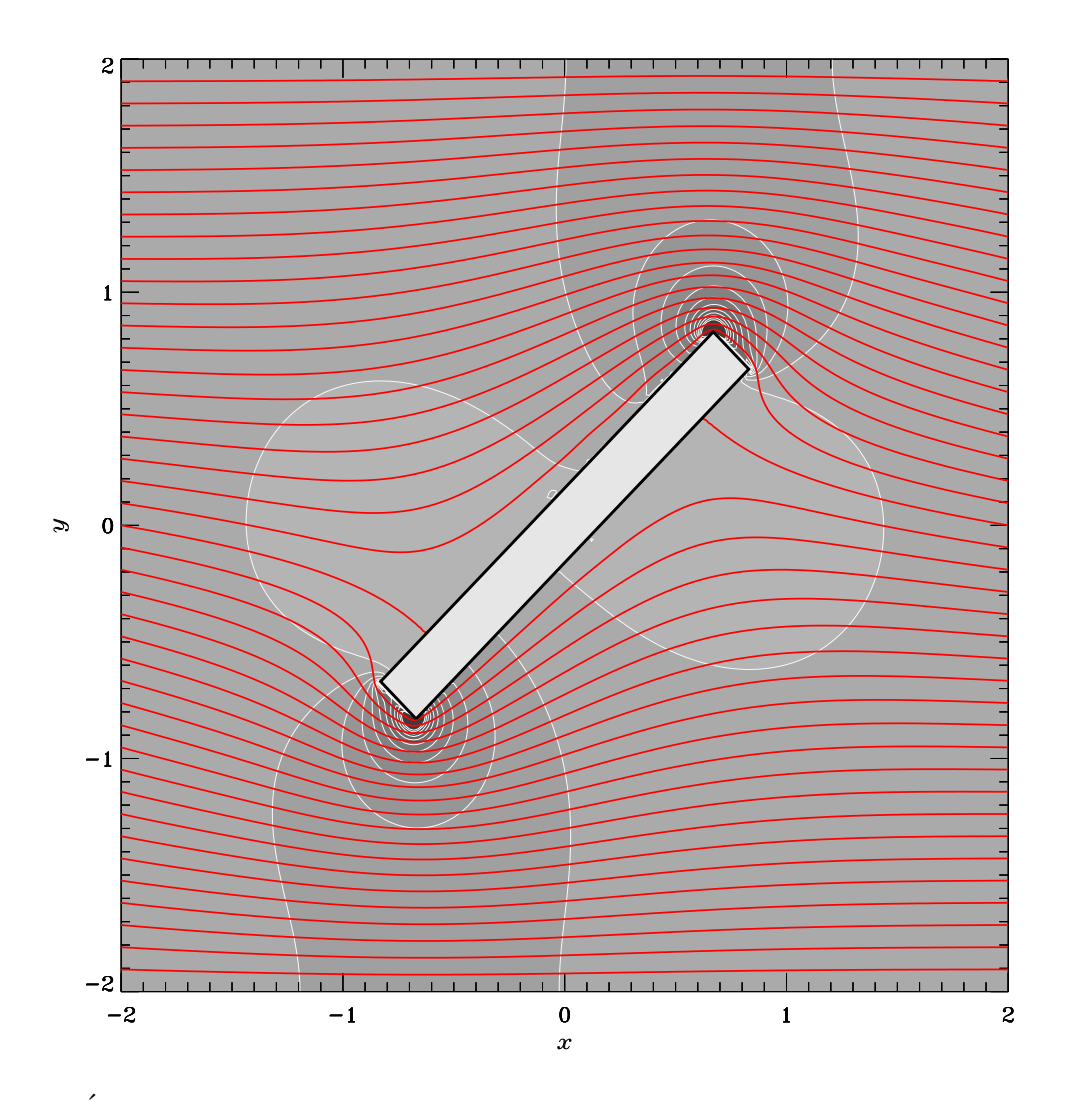

Figure 1: Écoulement potentiel autour d'une plaque mince inclinée à 45<sup>°</sup> par rapport à l'écoulement à grande distance en amont. Les lignes d'écoulement sont tracées en rouge, et la teinte de gris indique le différentiel de pression, comme sur la Fig. 3.9 des notes de cours. Discrétisation spatiale  $N_x = N_y = 201 \times 201$  ici, et calcul sur 20000 itérations.

Imaginons que nous disposions d'un tableau 2D  $s_{j,k}$ , tel que:

$$
s_{j,k} = \begin{cases} 0 & \text{si } (x_j, y_k) \text{ est dans l'écoulement },\\ 1 & \text{si } (x_j, y_k) \text{ est dans l'obstacle }. \end{cases}
$$
 (9)

On peut alors remplacer l'équation  $(6)$  par:

$$
\Psi_{j,k}^{n+1} = (1 - s_{j,k}) \times \frac{1}{4} (\Psi_{j+1,k}^n + \Psi_{j-1,k}^n + \Psi_{j,k+1}^n + \Psi_{j,k-1}^n) + s_{j,k} \times \Psi_{j,k} .
$$
 (10)

Ceci est identique à (6) si  $s_{j,k} = 0$ , mais si  $s_{j,k} = 1$  alors cette expression assure que  $\Psi_{j,k}^{n+1} = \Psi_{j,k}^n$ . La clef ici est donc de calculer, une seule fois avant le début de l'itération temporelle, ce fameux tableau  $s_{j,k}$ .

Dans la cas de la plaque (Figure 1), l'idée est d'établir la forme mathématique des 4 droites formant les frontières de la plaque; ici ce sont:

$$
y^{(1)}(x) = 0.16 + x \qquad \text{face superieure }, \tag{11a}
$$

$$
y^{(2)}(x) = -0.16 + x \qquad \text{face inference} \tag{11b}
$$

$$
y^{(3)}(x) = 1.5 - x
$$
 bout superieur, (11*c*)

$$
y^{(4)}(x) = -1.5 - x
$$
 bout inferieur, (11*d*)

Le critère logique déterminant si un point de maille  $(x_j, y_k)$  est à dans la plaque est alors:

$$
\textbf{if } (y_k \leq y^{(1)}(x_j) \textbf{ and } y_k \geq y^{(2)}(x_j) \textbf{ and } y_k \leq y^{(3)}(x_j) \textbf{ and } y_k \geq y^{(4)}(x_j) \textbf{ ) then } s_{j,k} = 1.
$$

Autre truc très utile pour visualiser vos résultats: pour un écoulement 2D de ce genre, les lignes d'écoulement correspondent aux contours  $\Psi$  =constante. Commencez avec un maillage  $N_x = N_y = 101$  couvrant un domaine  $x \in [-2, 2], y = [-2, 2]$  et assurez vous d'itérer assez longtemps pour que  $\Psi(x, y)$  ait bien convergée. Affinez ensuite la maille, et/ou agrandissez le domaine de solution, au besoin. Vous pouvez valider votre code en reproduisant numériquement l'écoulement potentiel autour d'un cylindre (§3.3 des notes), pour lequel nous avons une belle solution analytique !

### 3. Votre rapport:

La nature de ce projet fait qu'un rapport écrit sous forme "classique" est probablement l'option la plus simple, mais je vous laisse l'option d'une remise sous forme de video, photoroman, etc, comme pour le projet 1. Quel que soit le format choisi, le contenu technique/physique doit y être !. Votre rapport doit inclure, minimalement:

- 1. Les équivalents des éqs. (11) ci-dessus pour votre obstacle;
- 2. Une démonstration de validation de votre code, incluant une description de l'approche utilisée pour déterminer le nombre d'itération requises pour obtenir une solution bien convergée;
- 3. Un équivalent (approximatif) de la Figure 1 ci-dessus; remettez moi aussi une version dans un fichier s´epar´e, en format .jpg ou .png, car je mettrai en place sur la page web du cours une "Galerie" d'écoulements potentiels avec les plus jolies versions.
- 4. Un calcul de la force de trainée sur votre obstacle, avec estimé des erreurs d'origine numérique;
- 5. Votre code de calcul, bien commenté.

Le rapport même doit être remis sur Studium avant  $23:59$  à la date de remise indiquée cidessus. Tout document écrit doit être remis en format pdf. Je vous encourage à utiliser LaTeX, comme vous le faites dans vos cours de labo. Si vous n'utilisez pas LaTeX, assurez vous que vos numérisations de documents écrits à la main soient bien lisibles. Toute image/photo non-incluse dans le rapport même doit être en format .jpg ou .png; tout film ou animation doit être en format .mpg, .mpeg ou .mp4. NOTEZ BIEN: Studium refusera tout autre format. A noter également, Studium limite la taille des fichiers versés à 200MB, donc si vous choisissez de remettre un vidéo en guise de rapport, sa durée ne devrait pas dépasser 5 minutes (et préférablement se limiter à environ 3 minutes).

#### 4. Annexe: les 4 obstacles:

Vous trouverez ici les 4 obstacles prédéfinis pour ce projet. Ces diagrammes sont à l'échelle, et vous pouvez donc les utiliser pour établir les formes équivalents des équations (11) ci-dessus, requises pour votre calcul

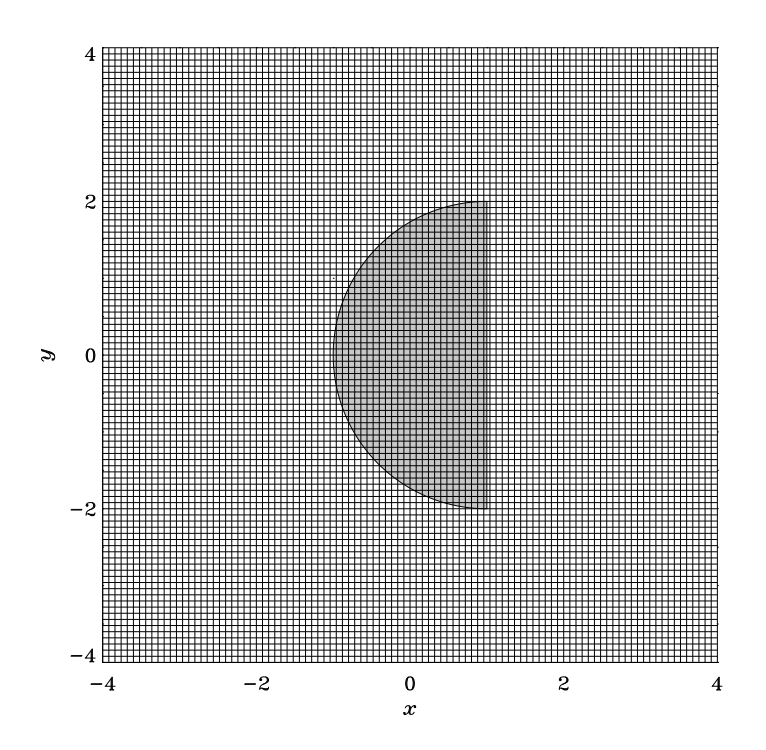

Groupe 1: Obstacle ayant la forme d'une demie-sphère de rayon  $R = 2$  (Killian; Manuel; Sarah B; Karl-Étienne; Tamara; Jean-Michel).

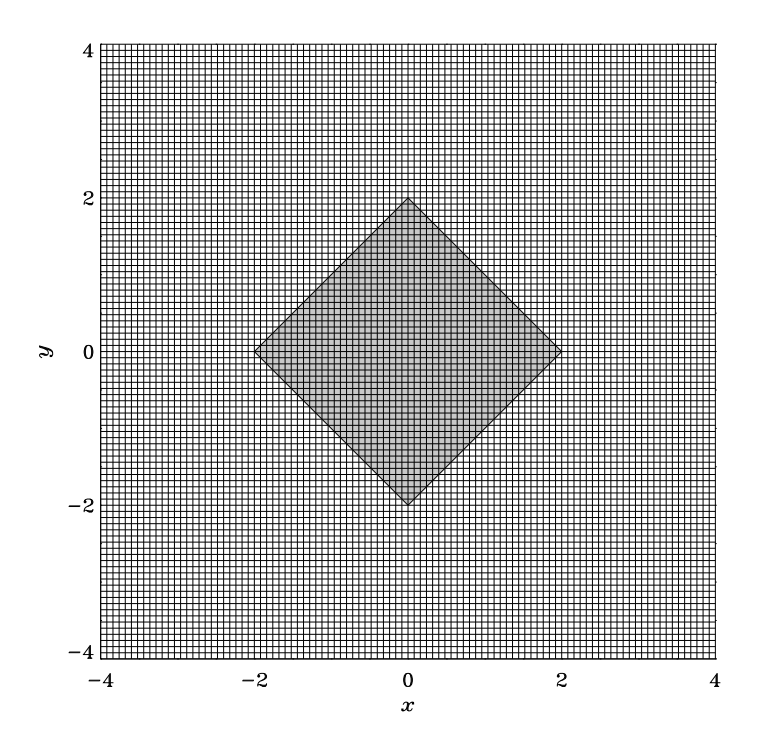

Groupe 2: Obstacle ayant la forme d'un losange d'arête  $\sqrt{8}$  (David; Omar; Vincent; Marie-Christine; Olivier).

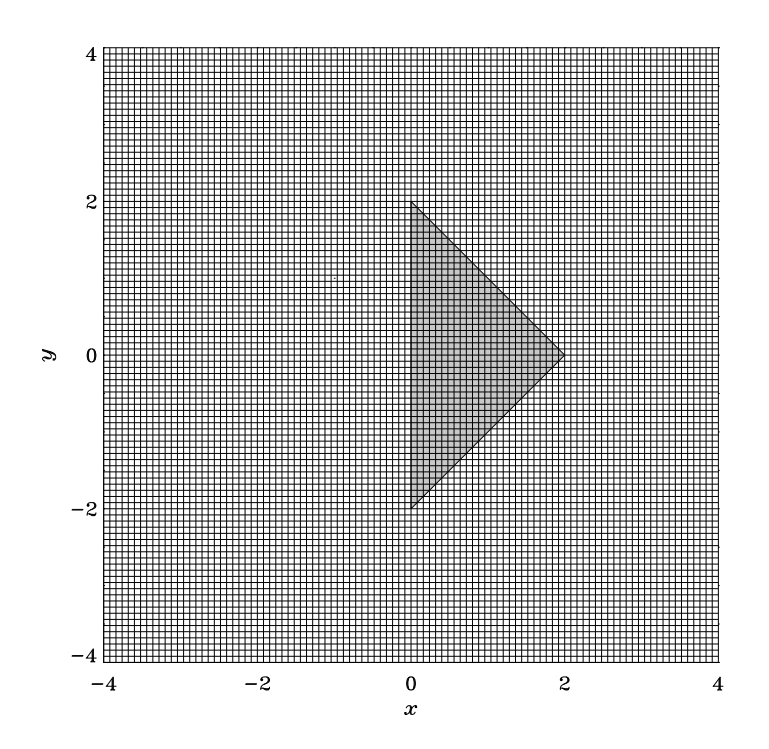

Groupe 3: Obstacle ayant la forme d'un triangle équilatéral de base de longueur 4, pivoté à  $90^\circ$ par rapport à l'écoulement (Bertrand; Cyril; Douaa; Gabriel; Clara; Sébastien).

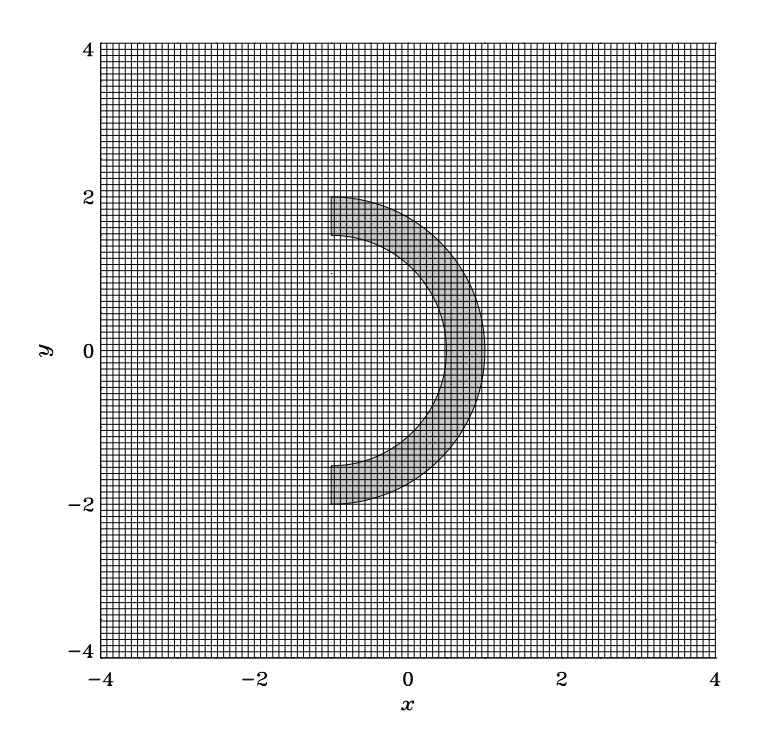

Groupe 4: Obstacle ayant la forme d'un demie-coquille sphérique, de rayon intérieur 1.5 et rayon extérieur 2.0 (Rose; Alexandre; Michael; Tian; Sarah PP; Victor).